## บทที่ 3 วิธีดำเนินการวิจัย

การวิจัยครั้งนี้เป็นการวิจัยกึ่งทดลอง ( Quasi Experimental Research ) ซึ่งมุ่งศึกษาผลของ การใช้คอมพิวเตอร์ช่วยสอนเรื่องกระบวนการพยาบาลและสัมพันธภาพเพื่อการบำบัดในผู้ป่วยจิตเวช โดยใช้แบบวิจัยที่มีกลุ่มควบคุม ต่อความรู้และการคิดอย่างมีวิจารณญาณในนักศึกษาพยาบาล และมีการทดสอบก่อนและหลังการทดลอง (The Pretest-posttest with control groups แบบสม design ) ซึ่งมีรูปแบบการวิจัย ดังนี้

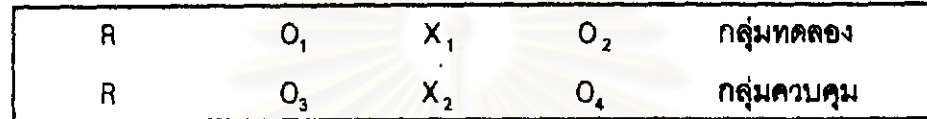

- R หมายถึง การสุ่มตัวอย่างประชากร
- 0. หมายถึง การทดสอบก่อนการสอนโดยใช้คอมพิวเตอร์ช่วยสอนในกลุ่มทดสอง
- 0, หมายถึง การทดลอบหลังการลอนโดยใช้คอมพิวเตอร์ช่วยลอนในกลุ่มทดลอง
- 0. หมายถึง การทดลอบก่อนการลอนแบบปกติในกลุ่มควบคุม
- 0. หมายถึง การทดสอบหลังการสอนแบบปกติในกลุ่มควบคุม
- X , หมายถึง การลอนโดยใช้คอมพิวเตอร์ช่วยลอน
- X, หมายถึง การสอนแบบปกติ

### ประชากรและกลุ่มตัวอย่าง

#### ประชากร

ประชากรที่ไข้ในการวิจัยครั้งนี้คือนักศึกษาพยาบาลหลักสูตรพยาบาลศาสตรบัณฑิต ขั้นปี ที่ 2 - ซึ่งกำลังเรียนภาคทฤษฎีวิชาสุขภาพจิตและการพยาบาลจิตเวช 1

#### กลุ่มตัวอย่าง

กลุ่มตัวอย่างที่ใช้ในการวิจัยครั้งนี้คือนักศึกษาพยาบาลศาลตร์ ชั้นปีที่ 2 วิทยาลัยพยาบาล ์ตำรวจ -จำนวน 40 คน ซึ่งกำลังเรียนภาคทฤษฎีวิชาสุขภาพจิตและการพยาบาลจิตเวช 1

### การจัดกลุ่มตัวอย่างเช้ากลุ่มทดลองและกลุ่มควบคุม

กลุ่มตัวอย่างที่ใช้ในการทดลอง เป็นนักศึกษาพยาบาลศาสตร์ชั้นปีที่ 2 วิทยาลัยพยาบาล ตำรวจ จำนวน 40 คน จัดเข้ากลุ่มโดยมีวิธีการจับเป็นคู่ ( Match Pair ) ซึ่งดำเนินการจัดกลุ่มตัวอย่าง เข้ากลุ่มทดลองและกลุ่มควบคุม ดังนี้

1. น้ำคะแนนเฉลี่ยสะสมของกลุ่มตัวอย่างจำนวน 40 คนมาเรียงจากมากไปน้อย แล้วจัด เป็นคู่ เช่น (1, 2) (3, 4)....(39, 40)

2. จับฉลากกลุ่มตัวอย่างที่จัดเป็นคู่ เพื่อจัดกลุ่มตัวอย่างเช้ากลุ่มทดลองและกลุ่มควบคุมซึ่ง จะได้จำนวนกลุ่มตัวอย่างกลุ่มละ 20 คน

จากการลุ่มตัวอย่างดังกล่าวเมื่อคำนวณหาค่าเฉลี่ย ส่วนเบี่ยงเบนมาตรฐานและทดลอบ ้เพื่อเปรียบเทียบความแตกต่าง ระหว่างค่าเฉลี่ยคะแนนเฉลี่ยละสมของนักศึกษาในแต่ละกลุ่ม พบว่า มีค่าเฉลี่ยของกลุ่มทดลองและกลุ่มควบคุมเท่ากับ 3.08 และ 3.07 ตามล้ำดับ ส่วนเบี่ยงเบนมาตรฐาน ของกลุ่มทดลองและกลุ่มควบคุมเท่ากับ 0.31 และ0.30 ตามลำดับ ดังตารางที่ 1

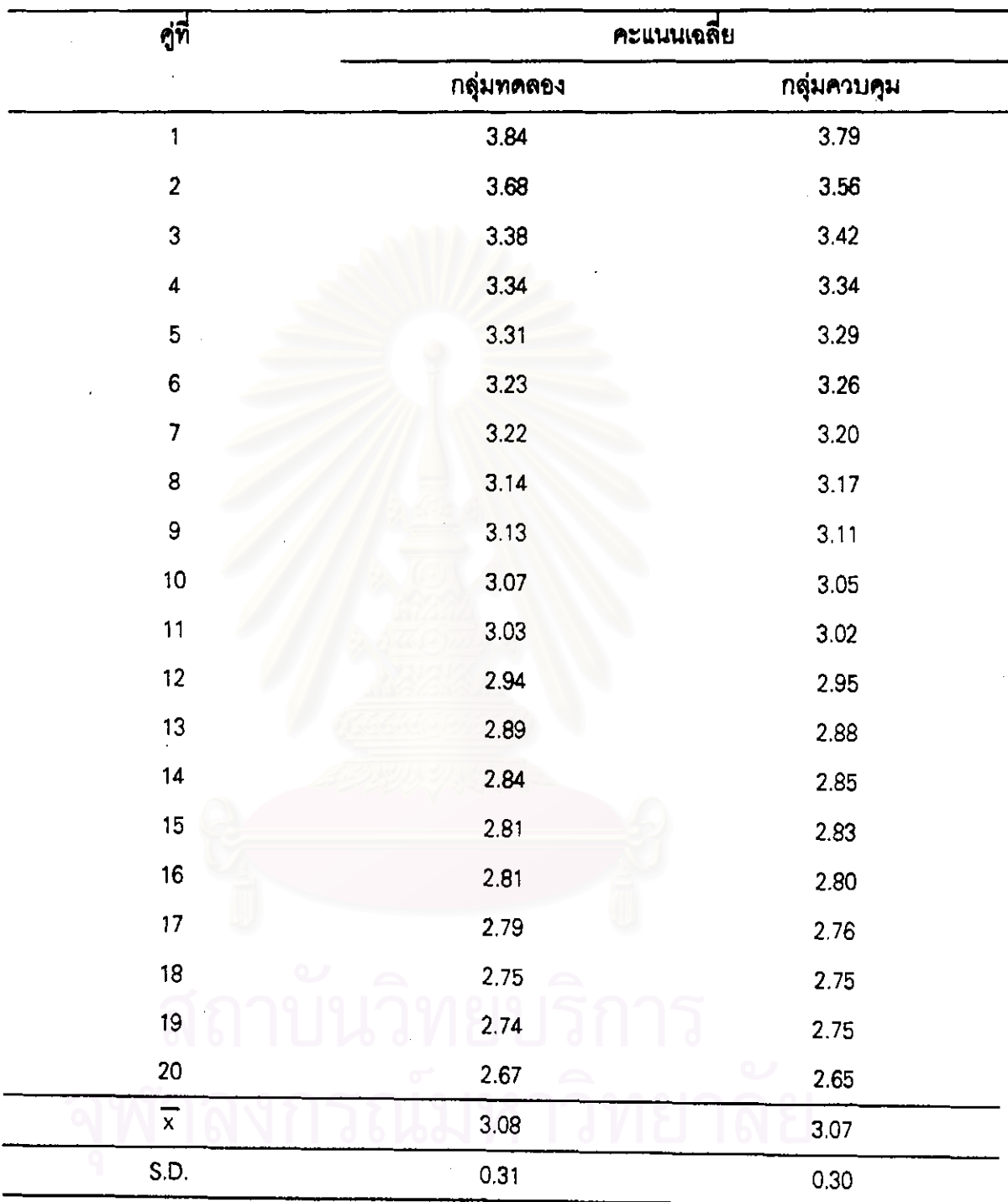

# ตารางที่ 1 คะแนนเฉลี่ยละลม (GPA ) ของนักศึกษาพยาบาลกลุ่มทดลองและกลุ่มควบคุม

เครื่องมือที่ใช้ในการวิจัย

เครื่องมือที่ไข้ในการวิจัยมีดังนี้ คือ

1 เครื่องมือที่ใช้ในการดำเนินการทดลอง คือ

บทเรียนคอมพิวเตอร์ช่วยสอน จำนวน 2 เรื่องคือเรื่องกระบวนการพยาบาลจิตเวช และ เรื่องสัมพันธภาพเพื่อการบำบัดในผู้ป่วยจิตเวช

2. เครื่องมือที่ใช้ในการวัดผลการทดลอง ประกอบด้วยเครื่องมือ 2 ชุด คือ

ี่ชุดที่ 1 แบบทดลอบความรู้ <u>จ</u>ำนวน 2 เรื่องคือเรื่องก*ร*ะบวนการพยาบาลจิตเวชและ เรื่องสัมพันธภาพเพื่อการบำบัดในผู้บ่วยจิตเวช

ี่ชุดที่ 2 แบบทดสอบการคิดอย่างมีวิจารณญาณ

์ะ<br>ขับคอบของการสร้างเครื่องมือ

1 เครื่องมือที่ใช้ในการดำเนินการทดลอง

บทเรียนคอมพิ<mark>วเตอร์ช่วยสอนเรื่องกระบวนการพยาบาลจิตเวชและสัมพันธภาพ</mark> เพื่อการบำบัดในผู้ป่วยจิตเวช ผู้วิจัยลร้างขึ้นเองโดยดำเนินการดังนี้

1. ศึกษาคู่มือหลักสูตร วัตถุบ่ระสงค์รายวิชาสุขภาพจิตและการพยาบาลจิตเวช1 ตำรา เอกลารที่เกี่ยวร้องกับเนื้อหาเรื่องกระบวนการพยาบาลจิตเวช และลัมพันธภาพเพื่อการบำบัดในผู้ป่วย จิตเวช

่ 2 นำเนื้อหาที่ได้จากการศึกษาค้นคว้า ไปสร้างเป็นบทเรียนคอมพิวเตอร์ช่วยสอน โดยจัด ทำเขียนบทเค้าโครง ( Story board ) แนื้อหาเรื่องกระบวนการพยาบาลจิตเวช และสัมพันธภาพเพื่อ การบำบัดในผู้ป่วยจิตเว<del>รที่ลว้</del>าง สร้างตามวัตถุประ<del>ลงค์ขอ</del>งเนื้อหาดังนี้

2.1 วัตถุประสงค์เนื้อหาเรื่องกระบวนการพยาบาลจิตเวช เมื่อนักสึกษาสึกษาบทเรียนแล้วนักสึกษาสามารถ

1) บอกขั้นตอนของกระบวนการพยาบาลทางจิตเวซได้

2) อธิบายความลำคัญของการประเมินภาวะจิตลังคมได้

3) บอกลักษณะข้อมูลเพื่อการประเมินภาวะจิตสังคมได้

4) บอกทักษะที่สำคัญในการเก็บรวบรวมข้อมูลด้านจิตสังคมได้

5) อธิบายเกี่ยวกับข้อมูลทางจิตเวชได้

6) อธิบายความลำคัญของการวินิจฉัยปัญหาทางจิตลังคมได้

7) บอกลักษณะของข้อวินิจจัยทางการพยาบาลที่ดีได้

8) อธิบายองค์ประกอบของการวางแผนการพยาบาลจิตเวชได้

9) อธิบายแนวทางการปฏิบัติตามแผนการพยาบาลทางจิตเวชได้

10) บอกแนวทางในการประเมินผลการพยาบาลจิตเวชได้

11) วิเคราะห์ประเด็นบีญหาและให้การพยาบาลได้ถูกต้องจากสถานการณ์จำลอง

2.2 วัตถุประสงค์เนื้อหาเรื่องสัมพันธภาพเพื่อการบำบัดในผู้ป่วยจิตเวข

เมื่อนักศึกษาศึกษาบทเรียนนี้แล้วนักศึกษาลามารถ

1) อธิบายความหมายของการลร้างสัมพันธภาพเพื่อการบำบัดได้

2)อธิบายประเภทของสัมพันธภาพเพื่อการบำบัดพร้อมทั้งยกตัวอย่างของสัมพันธภาพ แต่ละประเภทได้

3) บอก วัตถุประสงค์ของล้มพันธภาพเพื่อการบำบัดได้

4) อธิบายหลักการพื้นฐานของสัมพันธภาพเพื่อการบำบัดได้

5) อธิบายระยะชองสัมพันธภาพเพื่อการบำบัดและกิจกรรมการพยาบาลรวมทั้งปัญหา ที่เกิดขึ้นในแต่ละระยะของสัมพันธภาพได้

7) วิเคราะห์ประเด็นบึญหาและให้การพยาบาลได้ถูกต้องจากสถานการณ์จำลอง

3. นำเนื้อหาที่เขียนเป็นบทเค้าโครง ( Story board ) ไปให้ผู้ทรงคุณวุฒิทางด้านการลอน วิชาสุขภาพจิตและการพยาบาลจิตเวชที่มีประสบการณ์สอน ตั้งแต่ 5 ปีขึ้นไป หรืออาจารย์ที่จบการ ์ศึกษาในระดับปริญญาโทขึ้นไปสาขาสุขภาพจิตและการพยาบาลจิตเวช และเป็นผู้เชี่ยวขาญด้าน บทเรียนคอมพิวเตอร์ข่วยสอน จำนวน 5 ท่าน ตรวจสอบด้านเนื้อหาในบทเรียน จากนั้นนำมาปรับปรุง แก้ไขตามคำแนะนำของผู้ทรงคุณวุฒิ

4. นำบทเค้าโครง ( Story board ) ที่ผ่านการปรับปรุงแก้ไขแล้ว มาลร้างเป็นบทเรียน ์ คุณพิวเตอร์ช่วยสอนแบบสอนเนื้อหา ( Tutorial Instruction ) <u>และแบบสถานการณ์จำลอง</u> ( Simulation ) โดยใช้โปรแกรม Authorware Professional 4.0 ซึ่งมีการนำเสนอวัตถุประสงค์การสอน เนี้ยหาบทเรียนเรื่องกระบวนการพยาบาลจิตเวชและล้มพันธภาพเพื่อการบำบัดในผู้บ่วยจิตเวช แบบ นี้กหัดและสรุปลาระสำคัญของเนื้อหา รวมทั้งนำเสนอสถานการณ์จำลอง เมื่อสร้างเสร็จนำบทเรียน ทขมพิวเทชร์ช่วยสอน ไปให้ผู้ทรงคุณวุฒิด้านบทเรียนคอมพิวเตอร์ช่วยสอน จำนวน 5 ท่าน ตรวจสอบ

รูปแบบตามลักษณะของบทเรียนคอมพิวเตอร์ช่วยสอน ี จากนั้นนำมาปรับปรุงแก้ไขตามคำแนะนำ ของผู้ทรงคุณ วุฒิ

86

5. นำบทเรียนคอมพิวเตอร์ช่วยลอนที่ปรับปรุงแก้ไขแล้ว ไปทดลองใช้กับกลุ่มตัวอย่างที่มี ดักษณะคล้ายคลึงกับกลุ่มตัวอย่าง จำนวน 30 คน โดยทดลองใช้กับนักศึกษาพยาบาลชั้นปีที่ 2 วิทยาลัยพยาบาลเกื้อการุณย์ วันที่ 7-8 ธันวาคม 2542 แวลา 16,00-20,00 น. เพื่อตรวจลอบความ เหมาะสมของเนื้อหา ภาษาที่ใช้ การออกแบบ ระยะเวลาในการเรียนของนักศึกษาแต่ละคน โดยให้ ผู้เรียนบันทึกผลการเรียนบทเรียนคอมพิวเตอร์ข่วยสอนลงในแบบลอบถามความคิดเห็นเกี่ยวกับ ็บทเรียนคอมพิวเตอร์ช่วยลอนเรื่องกระบวนการพยาบาลจิตเวขและสัมพันธภาพเพื่อการบำบัดใน พบว่าบทเรียนคอมพิวเตอร์ช่วยสอนจะต้องมีการ ผู้บ้วยจิตเวช ( ดังตารางที่ 2 ในภาคผนวก ) ปรับปรุงดังนี้

5.1 เนื้อหาบางส่วนยาว ควรให้กระขับมากขึ้น

5.2 เพิ่มขนาดตัวหนังสือ และเพิ่มสีตัวหนังสือ

5.3 ระยะเวลาที่ไข้ในการเรียนจากคอมพิวเตอร์ช่วยสอนเรื่อง กระบวนการพยาบาลจิตเวช และสัมพันธภาพเพื่อการบำบัดในผู้ป่วยจิตเวข ในแต่ละเรื่องใช้เวลาสั้นที่สุด 1 ชั่วโมง มีจำนวน 8 คน ใช้เวลา 1 ชั่วโมง 30 นาที มีจำนวน 9 คน ใช้เวลา 2 ชั่วโมง มีจำนวน 13 คน จึงเฉลี่ยระยะ เวลาในการเรียนบทเรียนในแต่ละครั้ง 2 ชั่วโมง

้นอกจากนี้ยังพบว่า นักศึกษาส่วนใหญ่ขอบและสนใจในการเรียนโดยใช้คอมพิวเตอร์ช่วย สอน ซึ่งนักศึกษาได้ให้ข้อเสนอแนะดังนี้ 1)เนื้อหามากแต่อธิบายได้ละเอียดดี เร้าความสนใจดี ู่มีแบบฝึกหัดทำให้ได้คิดและเข้าใจมากขึ้น \_2 ) มีตัวอย่างสถานการณ์ ทำให้เข้าใจได้ดี\_3 ) เนื้อหาน่า จะมีเสียงบรรยายขึ้นหัวช้อสำคัญๆ 4.) ควรมีเสียงดนตรีให้เลือกว่าจะเลือกดนตรีชนิดไหนแนวไหน 5.) ควรมีรูปการ์ตูนประกอบตัวหนังสือเพื่อกระตุ้นการเรียนมากขึ้น 6) ตัวหนังสือตัวเล็กควรทำเป็นตัว หนา ควรเพิ่มสีตัวหนังสือ 7) ขอบที่มีแบบทดลอบและรู้ผลได้ทันทีทำให้ไม่ค้างคาใจ  $\text{max}$  8) การเรียนด้วยตนเองจากComouter เป็นการศึกษาใหม่ที่น่าสนใจมากกว่าการเรียนในห้อง เพื่อพัง บรรยาย พร้อมกับการพบสถานการณ์จำลองที่เหมือนจริง ทำให้การเรียนสนุกไม่ง่วงนอน

6. นำบทเรียนคอมพิวเตอร์ช่วยสอน มาปรับปรุงแก้ไข จากนั้นนำบทเรียนคอมพิวเตอร์ช่วย ้ต่อนที่ปรับปรุงแก้ไขแล้ว ไปให้อาจารย์ที่ปรึกษาตรวจสอบ ก่อนนำไปทดลองจริง

 $\mathbf{r}$ 

6. นำบทเรียนคอมพิวเตอร์ช่วยสอน มาปรับปรุงแก้ไข จากนั้นนำบทเรียนคอมพิวเตอร์ช่วย สอนที่ปรับปรุงแก้ไขแล้ว ไปให้อาจารย์ที่ปรึกษาตรวจสอบ ก่อนนำไปทดลองจริง

## 2. เครื่องมือที่ใช้ในการวัดผลการทดลอง

ี่ชุดที่ 1 แบบทดสอบความรู้เรื่องกระบวนการพยาบาลจิตเวช และสัมพันธภาพ เพื่อการบำบัดในผู้ป่วยจิตเวช จำนวนเรื่องละ 20 ข้อ ผู้วิจัยลร้างขึ้นเองโดยดำเนินการดังนี้

1. ศึกษาคู่มือหลักสูตร วัตถุประสงค์รายวิชาสุขภาพจิตและการพยาบาลจิตเวช1 เนื้อหา ี<br>สาระสำคัญเรื่องกระบวนการพยาบาลจิตเวช และสัมพันภาพเพื่อการบำบัดในผู้บ่วยจิตเวช−จากตำรา เอกสารต่างๆที่เกี่ยวข้อง

2. กำหนดรูปแบบข้อสอบเป็นแบบปรนัยเลือกตอบ ( Multiple choice ) มี 4 ตัวเลือก โดยมี เกณฑ์การให้คะแนนดังนี้

> -เลื<mark>อกตอบถูกให้</mark> 1 PICHTH

> -เลือกตอบผิดหรือไม่ตอบให้ 0 คะแนน

3. วิเคราะห์เนื้อหาและวัตถุประลงค์ เรื่องกระบวนการพยาบาลจิตเวชและสัมพันธภาพเพื่อ เพื่อกำหนดจำนวนข้อที่จะต้องทำแบบทดสอบความรู้ ดังตารางที่ 2 การบำบัดในผู้ป่วยจิตเวช ้สำหรับเนื้อหาเรื่องกระบวนการพยาบาลจิตเวช และสัมพันธภาพเพื่อการบำบัดในผู้ป่วยจิตเวช มี วัตถุประสงค์ของเนื้อหาดังนี้

3.1 วัตถุประสงค์เนื้อหาเรื่องกระบวนการพยาบาลจิตเวช เมื่อนักศึกษาศึกษาบทเรียนแล้วนักศึกษาสามารถ

<u>1) บอกชั้นตอนของกระบวนการพยาบาลทางจิตเวซได้</u>

2) อธิบายความสำคัญของการประเมินภาวะจิตสังคมได้

3) บอกลักษณะข้อมูลเพื่อการประเมินภาวะจิตสังคมได้

4) บอกทักษะที่สำคัญในการเก็บรวบรวมข้อมูลด้านจิตสังคมได้

5) อธิบายเกี่ยวกับข้อมูลทางจิตเวชได้

6) อธิบายความลำคัญของการวินิจฉัยบัญหาทางจิตสังคมได้

7) บอกลักษณะของช้อวินิจฉัยทางการพยาบาลที่ดีได้

8) อธิบายองค์ประกอบของการวางแผนการพยาบาลจิตเวชได้

9) อธิบายแนวทางการปฏิบัติตามแผนการพยาบาลทางจิตเวชได้

10) บอกแนวทางในการประเมินผลการพยาบาลจิตเวชได้

11) วิเคราะห์ประเด็นปัญหาและให้การพยาบาลได้ถูกต้องจากสถานการณ์จำลอง

3.2 วัตถุประสงค์เนื้อหาเรื่องสัมพันธภาพเพื่อการบำบัดในผู้บ่วยจิตเวช

เมื่อนักศึกษาศึกษาบทเรียนนี้แล้วนักศึกษาสามารถ

1) อธิบายความหมายของการสร้างสัมพันธภาพเพื่อการบำบัดได้

่ 2) อธิบายประเภทของสัมพันธภาพเพื่อการบำบัดพร้อมทั้งยกตัวอย่างของสัมพันธ ภาพแต่ละประเภทได้

3) บอก วัตถุประสงค์ของสัมพันธภาพเพื่อการบำบัดได้

4) อธิบายหลักการพื้นฐานของสัมพันธภาพเพื่อการบำบัดได้

5) อธิบายระยะของสัมพันธภาพเพื่อการบำบัดและกิจกรรมการพยาบาลรวมทั้งปัญหา ที่เกิดขึ้นในแต่ละระยะของสัมพันธภาพได้

7) วิเคราะห์ประเด็นปัญหาและให้การพยาบาลได้ถูกต้องจากสถานการณ์จำลอง

ิลถาบนว

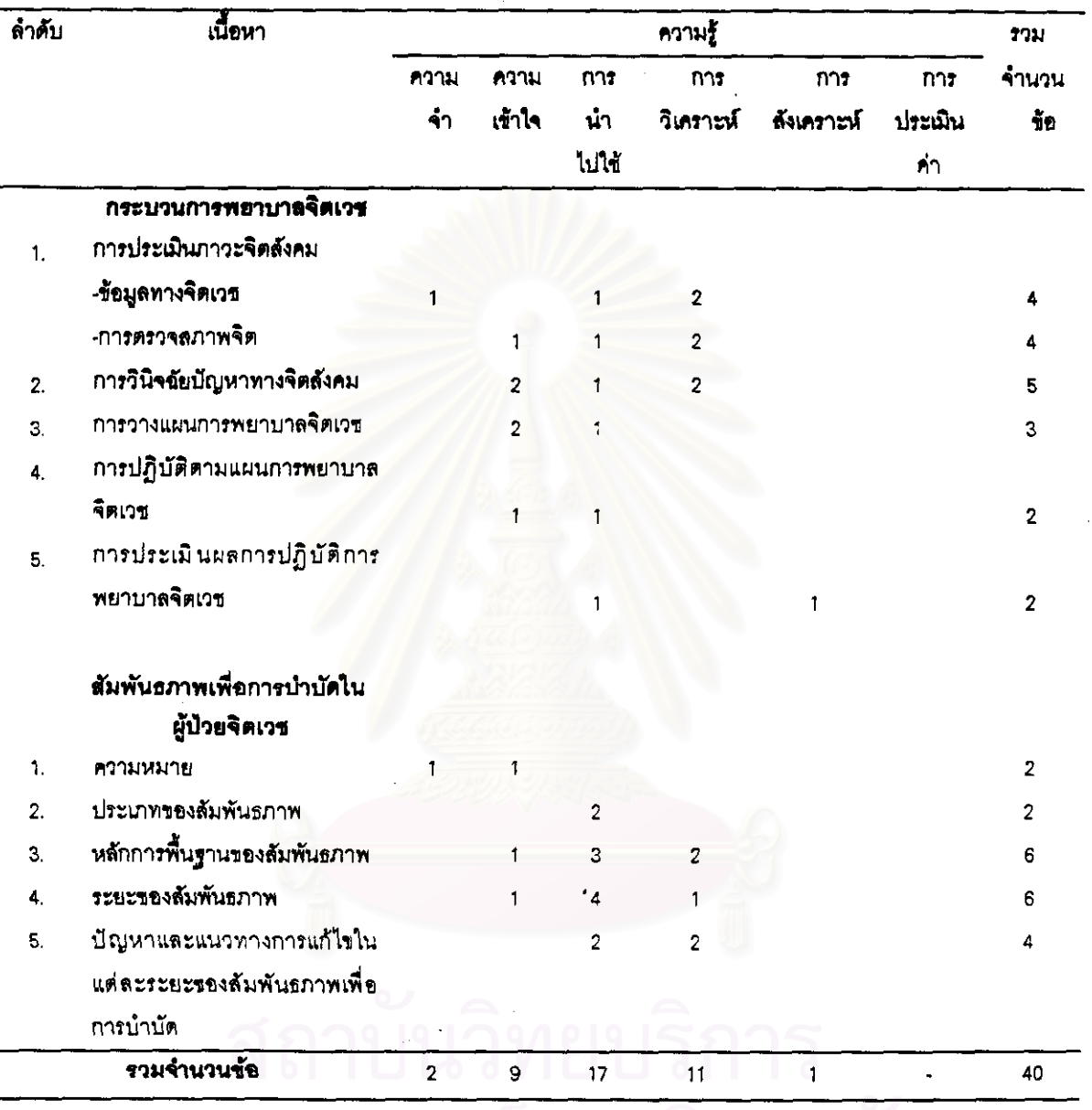

## ตารางที่ 2 การวิเคราะห์เนื้อหาและวัตถุประสงค์เรื่องกระบวนการพยาบาลจิตเวชและเรื่องสัมพันธ ภาพ เพื่อการบำบัดในผู้ป่วยจิตเวช

3. สร้างแบบทดสอบความรู้เรื่องกระบวนการพยาบาลจิตเวชจำนวน 25 ช้อ เรื่อง ล้มพันธภาพเพื่อการบำบัดในผู้ป่วยจิตเวช 23 ช้อ จากนั้นนำไปให้ผู้ทรงคุณวุฒิทางด้านการลอน วิชาสุขภาพจิตและการพยาบาลจิตเวชที่มีประสบการณ์ลอน ตั้งแต่ 5 ปีขึ้นไป หรืออาจารย์ที่จบการ ์ศึกษาในระดับปริญญาโทชื้นไปสาขาสุขภาพจิตและการพยาบาลจิตเวชจำนวน 5 ท่าน เพื่อตรวจสอบ ความเหมาะสมของลักษณะคำถาม ตัวเลือก ตัวลวง ความตรงเขิงเนื้อหา แล้วนำมาปรับปรุงแก้ไข

ตามคำแนะนำของผู้ทรงคุณวุฒิ

4. นำแบบทดสอบความรู้ที่สร้างขึ้นไปทดสอบกับนักศึกษาพยาบาลที่มีลักษณะคล้ายคลึง กับกลุ่มตัวอย่าง จำนวน.30 คน โดยทดลองใช้กับนักศึกษาพยาบาลชั้นปีที่ 2 ที่กำลังเรียนทฤษฎี วิชาสุขภาพจิตและการพยาบาลจิตเวช 1 วิทยาลัยพยาบาลเกื้อการุณย์ ใช้เวลา 60 นาที

5. ผลการตรวจสอบแบบทดสอบความรู้เรื่องกระบวนการพยาบาลจิตเวช <u>และเรื่อง</u> ดัมพันธภาพเพื่อการบำบัดในผู้ป่วยจิตเวช จำนวน 48 ข้อ นักศึกษาใช้เวลาทั้งหมดตั้งแต่ทำกา*ร* อ่าน ทำความเข้าใจแบบทดลอบจนสิ้นสุดการทำแบบทดลอบ ส่วนใหญ่ใช้เวลา 50-60 นาที จึง ค่าความเที่ยงคำนวณค่าสัมประสิทธิ์ กำหนดเวลาในการทำแบบทดลอบ 40 ข้อ เท่ากับ 60 นาที ความสอดคล้องภายในโดยไข้สูตร คูเดอร์ริขาร์ดสัน (Kuder-Richardson หรือ KR-20 ) ได้ค่าความเที่ยง เท่ากับ 0.71

6. คัดเลือกข้อลอบที่มีค่าความยากง่ายและค่าอำนาจจำแนกตามเกณฑ์ที่กำหนดไว้ คือค่าความยากง่ายระหว่าง 0.2 - 0.8 และค่าอำนาจจำแนกตั้งแต่ 0.2 ชิ้นไป ( Hopkins, 1998 ) โดย ์ คัดเลือกข้อคำถามไว้จำนวน 31 ข้อ และปรับปรุงข้อสอบที่มีค่าความยากง่ายและค่าอำนาจจำแนก ใกล้เคียงที่กำหนดอีก 9 ข้อ โดยตัดข้อ 6, 8, 11, 13, 16, 28, 40, 44 ออก จนได้แบบทดลอบที่มี จำนวนข้อคำถาม 40 ช้อ ( ดังตารางที่ 12-13 ในภาคผนวก )

7. นำแบบทดสอบ<mark>ความรู้ มาปรับปรุงแก้ไขโดยขอคำปรึกษาจากอาจารย์ที่ปรึกษาจนได้</mark> แบบทดสอบเรื่องละ 20 ข้อ เมื่<mark>อนำไปทดลองจริงกับนักศึกษาพยาบาลชั้นปีที่ 2 วิทยาลัยพยาบาล</mark> ตำรวจทั้งกลุ่มทดลองและกลุ่มควบคุม แบบทดสอบความรู้เรื่องกระบวนการพยาบาลจิตเวช และเรื่องสัมพันธภาพเพื่อการบำบัดในผู้ป่วยจิตเวช พบว่าค่าความเที่ยง คำนวณค่าสัมประสิทธิ์ความ สอดคล้องภายในโดยใช้สูตร คูเดอร์ริชาร์ดลัน ( Kuder-Richardson หรือ KR-20 ) ได้ค่าความเที่ยงเท่ากับ  $0.83$ 

ขุดที่ 2 แบบทดสอบการคิดอย่างมีวิจารณญาณ จำนวน 42 ข้อ ผู้วิจัยสร้างโดยยึด จากแบบทดสอบการคิดอย่างมีวิจารณญาณ สำหรับนักศึกษาพยาบาลของอรพรรณ ลื่อบุญธวัชชัย ( 2538 ) ผู้วิจัยได้ดำเนินการดังนี้

1.ศึกษาแบบทดสอบการคิดอย่างมีวิจารณญาณ จากการทบทวนวรรณกรรมที่เกี่ยวข้อง แบบทดสอบการคิดอย่างมีวิจารณญาณ สำหรับนักศึกษาพยาบาลของ อรพรรณ ผู้วิจัยได้เลือกใช้ ลือบุญธวัชชัย ( 2538 ) - ซึ่งมีลักษณะใกล้เคียงกับที่ผู้วิจัยทำ - โดยการคิดอย่างมีวิจารณญาณจะวัด ความสามารถ 7 - ด้าน คือ1) ความสามารถในการระบุประเด็นปัญหา - 2) ความสามารถในการรวบ

*ร*วมช้อมูล 3) ความสามารถในการพิจารณาความนำเชื่อถือของแหล่งข้อมูล 4) ความสามารถในการ 5) ความสามารถในการตั้งสมมติฐาน - 6) ความสามารถในการลงร้อสรุป ระบุลักษณะข้อมูล และว)ความสามารถในการประเมินผล

2. สร้างแบบทดลอบการคิดอย่างมีวิจารณญาณ ตามองค์ประกอบการวัดความสามารถ การคิดอย่างมีวิจารณญาณ โดยวัดความสามารถ 7 - ด้าน คือ1) ความสามารถในการระบุประเด็น บัญหา จำนวน 8 ข้อ 2) ความลามารถในการรวบรวมร้อมูล จำนวน 6 ข้อ 3) ความลามารถในการ พิจารณาความน่าเชื่อถือของแหล่งข้อมูล จำนวน 6 ข้อ 4) ความสามารถในการระบุลักษณะข้อมูล จำนวน 6 ชั่อ \_ 5) ความสามารถในการตั้งสมมติฐาน จำนวน 7 ชื่อ 6) ความสามารถในการลงช้อสรุป จำนวน 6 ช้อ และ 7) ความสามารถในการประเมินผล จำนวน 6 ช้อ รวมได้ 45 ช้อ

3. จากนั้นนำไปให้ผู้ทรงคุณวุฒิด้านการการสร้างแบบสอบการคิดอย่างมีวิจารณญาณ ้จำนวน 5 ท่าน เพื่อตรวจสอบความตรงเขิงเนื้อหา แล้วนำมาปรึกษาอาจารย์ที่ปรึกษาและปรับปรุง ตามคำแนะนำของผู้ทรงคุณวุฒิ

4. นำแบบทดสอบ<mark>การคิดอย่างมีวิจารณญาณทดลองกับนักศึกษาพยา</mark>บาล ที่มีลักษณะ คล้ายคลึงกับกลุ่มตัวอย่าง จำนวน 30 คน โดยทดลองใช้กับนักศึกษาพยาบาลชั้นปีที่ 2 ที่กำลังเรียน ทฤษฎีวิชาสุขภาพจิตและกา<mark>รพยาบาล</mark>จิตเวช 1 วิทยาลัยพยาบาลเกื้อการุณย์ ใช้เวลา 60 นาที

5. ผลการตรวจสอบแบบทดสอบการคิดอย่างมีวิจารณญาณจำนวน 45 ช็อพบว่านักศึกษา ใช้เวลาทั้งหมดตั้งแต่ทำการอ่าน ทำความเร้าใจแบบทดลอบจนสิ้นสุดการทำแบบทดลอบ ส่วนใหญ่ ใช้เวลา 50-60 นาที. จึงกำหนดเวลาในการทำแบบทดลอบ 42 ช้อ เท่ากับ 60 นาที ค่าความเที่ยง คำนวณค่าล้มประสิทธิ์ความลอดคล้องภายในโดยใช้สูตร คูเดอร์ริชาร์ดล้น ( Kuder-Richardson หรือ <u> KB-20 ) ได้ค่าความเที่ยงเท่ากับ 0.70 …</u>

6. คัดเลือกร้อลอบที่มีค่าความยากง่ายและค่าอำนาจจำแนกตามเกณฑ์ที่กำหนดไว้ คือค่า ความยากง่ายระหว่าง 0.2 - 0.8 และค่าอำนาจจำแนกตั้งแต่ 0.2 ขึ้นไป ( Hopkins, 1998 ) โดย คัดเลือกข้อคำถามไว้จำนวน 27 ข้อ และปรับปรุงข้อสอบที่มีค่าความยากง่ายและค่าอำนาจจำแนก ใกล้เคียงที่กำหนดอีก 15 – ช้อโดยตัดช้อ 13, 26, 38 ออก – จนได้แบบทดลอบที่มีจำนวนช้อคำถาม 42 ช้อ ( ดังตารางที่ 14-15 ในภาคผนวก )

่ 7.นำแบบทดลอบการคิดอย่างมีวิจารณญาณมาปรับปรุงแก้ไขโดยขอคำปรึกษาจาก อาจารย์ที่ปรึกษาจนได้แบบทดลอบ 42 ข้อ เมื่อนำไปทดลองกับนักศึกษาพยาบาลชั้นปีที่ 2 วิทยาลัย พยาบาลตำรวจทั้งกลุ่มทดลองและกลุ่มควบคุม แบบทดลอบการคิดอย่างมีวิจารณญาณ—พบว่าค่า

ความเที่ยงคำนวณคำสัมบ่ระสิทธิ์ความสอดคล้องภายในโดยใช้สูตร ดูเดอร์ริชาร์ดสัน ( Kuder-Richardson หรือ KR-20 ) ได้ค่าความเที่ยงเท่ากับ 0.77

#### วิธีดำเนินการทดลอง

ผู้วิจัยดำเนินการทดลองและเก็บรวบรวมข้อมูลตามขั้นตอน โดยแบ่งออกเป็น 2 ระยะ คือ

ระยะที่ 1 ชั้นเตรียมการทดลอง ระยะที่ 2 ขั้นการทดลอง

### ระยะที่ 1 ขั้นเตรียมการทดลอง

1. ประสานงานกับผู้ที่เกี่ยวร้องในวิทยาลัยพยาบาลเกื้อการุณย์ และขอหนังสือจากคณะ พยาบาลศาสตร์ จุฬาลงกรณ์มหาวิทยาลัย ถึงผู้อำนวยการวิทยาลัยพยาบาลเกื้อการุณย์ เพื่อขอ ทดลองใช้เครื่องมือในการวิจัย ในวันที่ 7-8 ธันวาคม 2542 เวลา 16.00-20.00 น.

2. ผู้วิจัยสร้างเครื่องมือที่ใช้ในการวิจัย ปรับปรุงแก้ไขและทดลองใช้เครื่องมือในการวิจัย ได้แก่

2.1 เครื่องมือที่ใช้ในการดำเนินการทดลอง คือ

บทเรียนคอมพิวเตอร์ช่วยสอน จำนวน 2 เรื่องคือเรื่องกระบวนการพยาบาล จิตเวช และเรื่องสัมพันธภาพเพื่อการบำบัดในผู้บ่วยจิตเวช

2.2 เครื่องมือที่ไข้ในการวัดผลการทดลอง ประกอบด้วยเครื่องมือ 2 ชุด คือ

ชุดที่ 1 แบบทดลอบความรู้ จำนวน 2 เรื่องคือเรื่องกระบวนการพยาบาล จิตเวชและเรื่องล้มพันธภาพเพื่อการนำบัดในผู้บ่วยจิตเวช

ุชดที่ 2 แบบทดลอบการคิดอย่างมีวิจารณญาณ

3. ประสานงานกับผู้ที่เกี่ยวข้องในวิทยาลัยพยาบาลตำรวจ และขอหนังสือจากคณะ พยาบาลศาสตร์ จฬาลงกรณ์มหาวิทยาลัย ถึงผู้อำนวยการวิทยาลัยพยาบาลตำรวจ เพื่อขออนุญาต ้เก็บรวบรวมข้อมูลตามลำดับ จากนั้นประสานงานกับหัวหน้าภาควิชา เพื่อขึ้นจงวัตถุบ่ระสงค์ในการ ทำวิจัย รายละเอียดวิธีการเก็บรวบรวมข้อมูล กำหนดระยะเวลาการทดลอง

4. คัดเลือกและจัดกลุ่มตัวอย่างในการทดลอง ดังรายละเอียดข้างต้น

5. พบนักศึกษาทุกคนโดยทำความรู้จัก และขี้แจงให้ทราบถึงวัตถุประสงค์ เนื้อหาวิชาที่ ลอบและวิธีการสอบ

6. ประดานงานกับอาจารย์ที่ดูแลการใช้ห้องคอมพิวเตอร์ วิทยาลัยพยาบาลตำรวจเพื่อขอ ความร่วมมือในการใช้สถานที่ในการดำเนินการวิจัย

## ระยะที่ 2 ชั้นดำเนินการทดลอง

1. ผู้วิจัยน้ำแบบทดลอบความรู้เรื่องกระบวนการพยาบาลจิตเวชและสัมพันธภาพเพื่อการ และแบบทดลอบการคิดอย่างมีวิจารณญาณมาวัดกับกลุ่มตัวอย่างทั้ง 40 คน บำบัดในผู้ป่วยจิตเวช เพื่อเป็นการตรวจสอบก่อนการทดลอง ( Pretest )

2. ผู้วิจัยดำเนินการทดลองโดยใช้เวลาในการดำเนินการทดลอง ตั้งแต่วันที่ 22 ธันวาคม 2542 - 13 มกราคม 2543 โดยดำเนินการในการจัดการเรียนการลอนในวันและเวลาเดียวกัน

3. ผู้วิจัยดำเนินการลอนตามแผนที่กำหนดไว้ ดังนี้

3.1 กลุ่มทดลอง จัดให้นักศึกษาได้รับการลอนพื้นฐานคอมพิวเตอร์ โดยผู้วิจัยเป็น และผู้วิจัยเป็นผู้ดำเนินกิจกรรมการลอน โดยใช้คอมพิวเตอร์ช่วยสอน ผู้รับผิดขอบในการลอน เรื่องกระบวนการพยาบาลจิตเวชและสัมพันธภาพเพื่อการบำบัดในผู้ป่วยจิตเวช ซึ่งนักศึกษาจะได้ ดึกษาเนื้อหาบทเรียน และตัวอย่างสถานการณ์จำลองในแต่ละบทเรียน

จัดให้นักศึกษาได้รับการลอนเนื้อหาเรื่องกระบวนการพยาบาล 3.2 กลุ่มควบคม จิตเวชและสัมพันธภาพเพื่อการบำบัดในผู้ป่วยจิตเวช และเอกสารเสนอตัวอย่างสถานการณ์จำลอง โดยอาจารย์ประจำวิชาสุขภาพจิตและการพยาบาลจิตเวชของวิทยาลัยพยาบาล ตามแผนการลอน ้ตำรวจ เป็นผู้ดำเนินกิจกรรมการสอน

4. ภายหลังการทดลอง ผู้วิจัยนำแบบทดสอบความรู้เรื่องกระบวนการพยาบาลจิตเวชและ ล้มพันธภาพเพื่อการ บำบัดในผู้ป่วยจิตเวข และแบบทดลอบการคิดอย่างมีวิจารณญาณมาวัดกับ กลุ่มตัวอย่างทั้ง 40 คน เพื่อเป็นการตรวจสอบหลังการทดลอง ( Posttest )

## ตารางที่ 3 ขั้นตอนการดำเนินการวิจัย

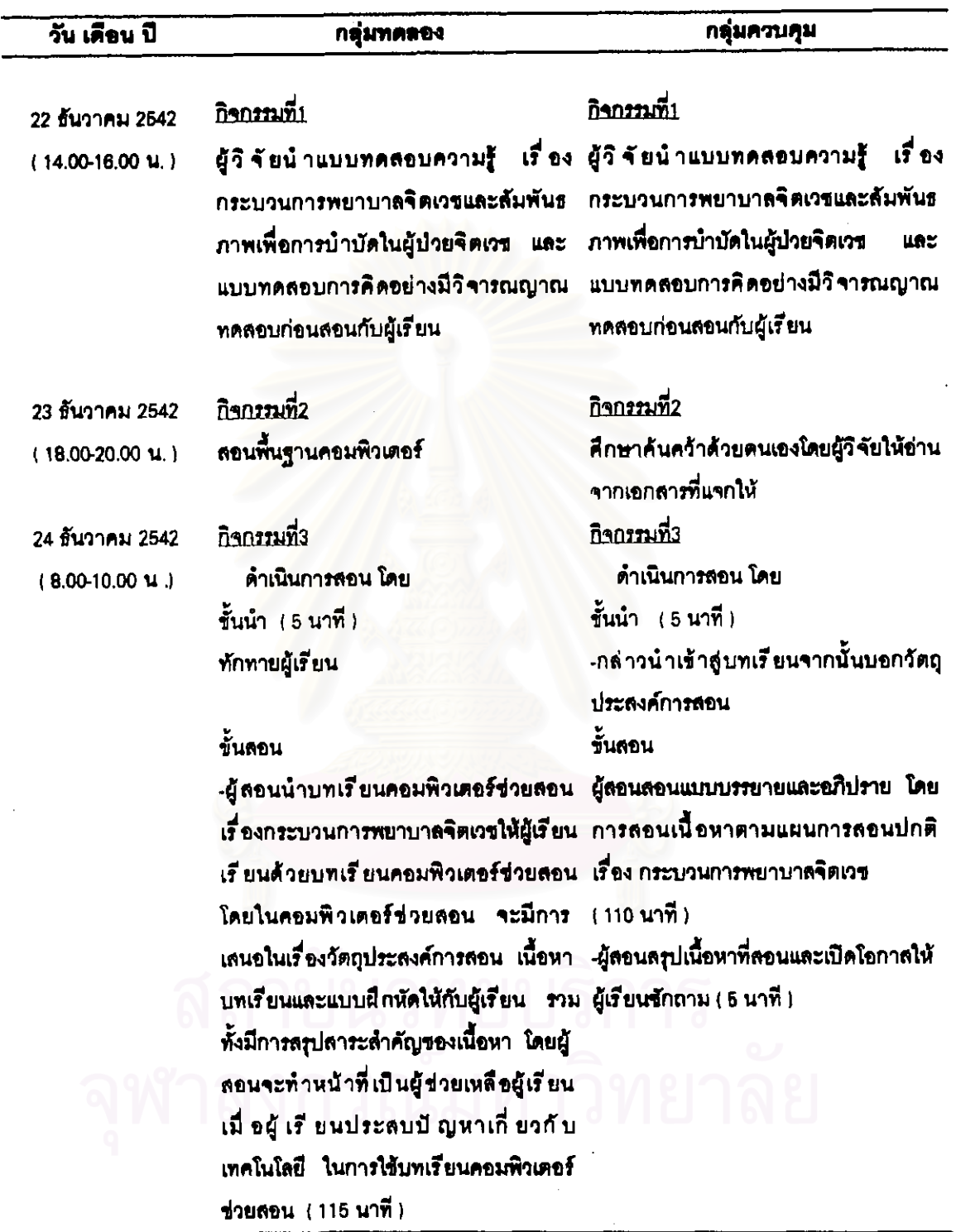

 $\overline{a}$ 

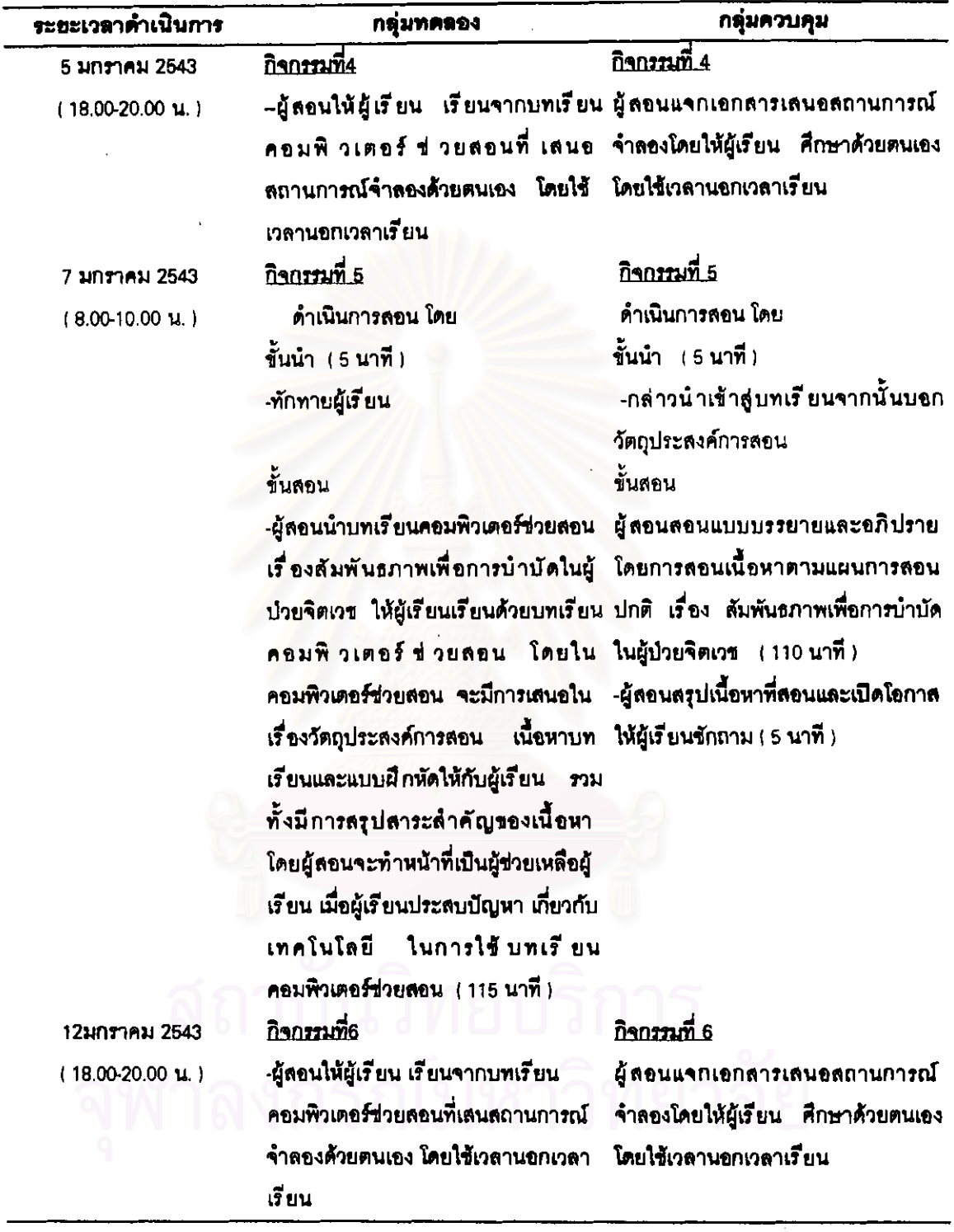

 $\bar{z}$ 

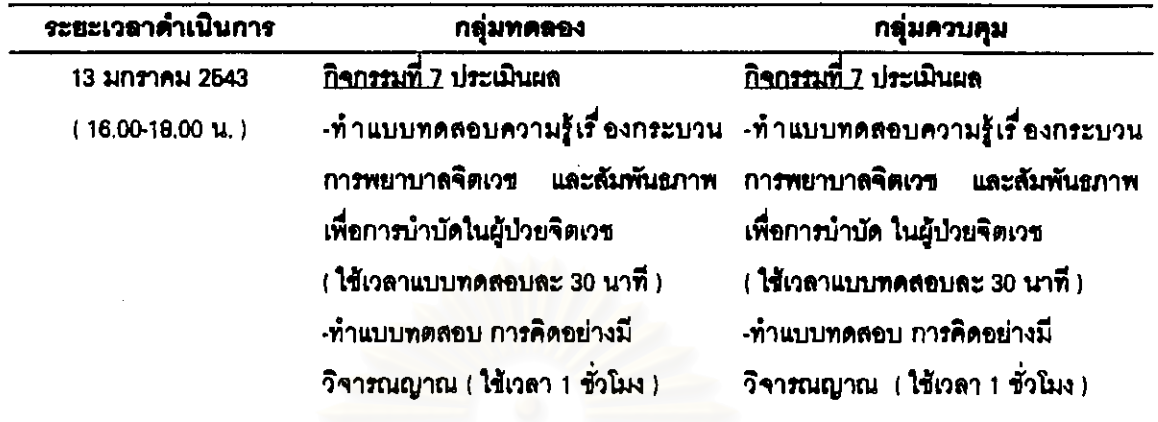

การวิเคราะห์ข้อมูล

ผู้วิจัยน้ำข้อมูลมาวิเคราะห์โดยใช้ โปรแกรมสำเร็จรูป SPSS ดังนี้ 1.คำนวณหาค่าเฉลี่ย และส่วนเบี่ยงเบนมาตรฐานของคะแนน เพื่อนำมาเปรียบเทียบค่า <u>เฉลี่ยของคะแนนความรู้และการคิดอย่างมีวิจารณญาณของนักศึกษา กลุ่มทดลองและกลุ่มควบคุม</u> 2.เปรียบเทียบความรู้และการคิดอย่างมีวิจารณญาณของนักศึกษา ก่อนและหลังการสอน โดยใช้คอมพิวเตอร์ช่วยสอน ด้วยสถิติ Dependent t-test 3.เปรียบเทียบความรู้และการคิดอย่างมีวิจารณญาณของนักศึกษา กลุ่มที่สอนโดยใช้

คอมพิวเตอร์ช่วยสอน กับกลุ่มที่สอนแบบปกติ ด้วยสถิติ Dependent t-test

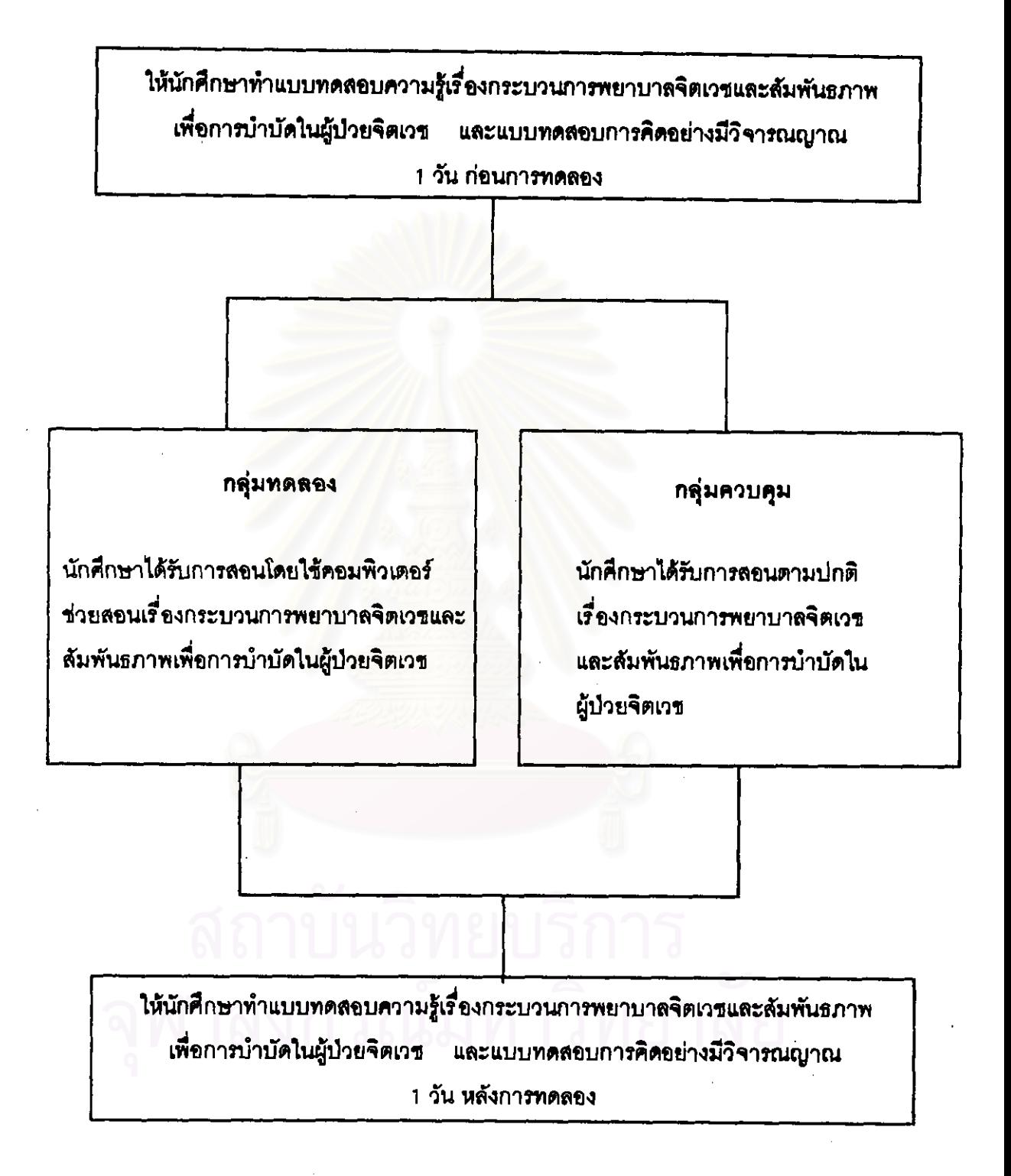